#### EDAN65: Compilers, Lecture 08

## Reference Attribute Grammars

AG mechanisms, Semantic analysis

Görel Hedin

Revised: 2021-09-21

### This lecture

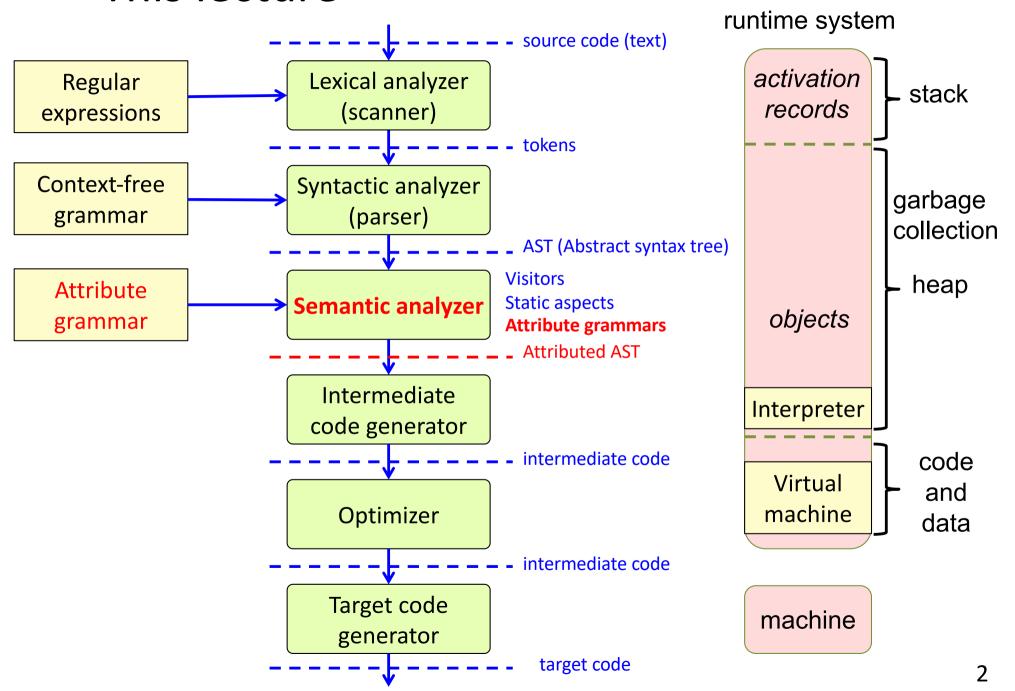

### Example computations on an AST

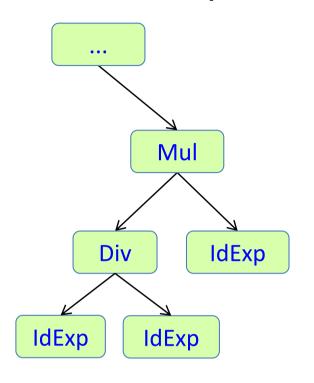

Name analysis: find the declaration of an identifier

Type analysis: compute the type of an expression

Expression evaluation: compute the value of a constant expression

Code generation: compute an intermediate code representation of the program

Unparsing: compute a text representation of the program

#### Attribute mechanisms

**Intrinsic** – given value when the AST is constructed (no equation)

**Synthesized** – the equation is in the same node as the attribute

**Inherited** – the equation is in an ancestor

**Broadcasting \*** – the equation holds for a complete subtree

**Reference** \* – the attribute can be a reference to an AST node.

**Parameterized \*** – the attribute can have parameters

**NTA** \* – the attribute is a "nonterminal" (a fresh node or subtree)

**Collection \*** – the attribute is defined by a set of contributions, instead of by an equation.

**Circular** – the attribute may depend on itself (solved using fixed-point iteration)

<sup>\*</sup> Treated in this lecture

# Broadcasting

### Broadcasting of inherited attributes

#### **Traditional AG:**

Equation for inherited attribute must be in the immediate parent. Leads to "copy rules".

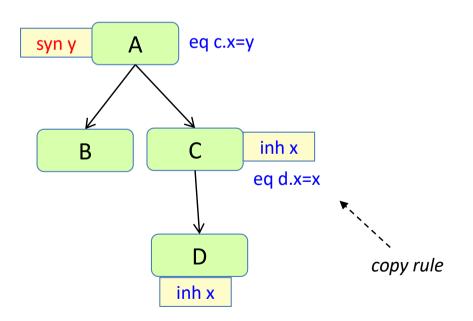

#### JastAdd:

Equation for inherited attribute is "broadcasted" to complete subtree. No "copy rules" are needed.

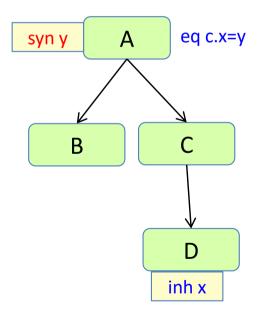

broadcasting: equations hold for complete subtrees

```
A ::= Left:B Right:B;
B ::= C D;
C;
D ::= E;
E;
```

Draw the attributes and their values!

The equations hold for the complete children subtrees.

```
eq A.getLeft().i() = 2;
eq A.getRight().i() = 3;
inh int C.i();
inh int E.i();
```

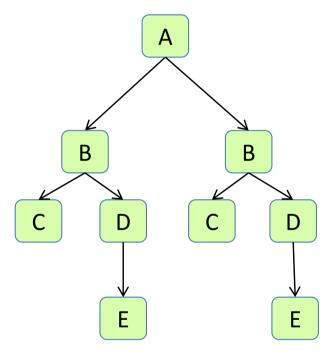

broadcasting: equations hold for complete subtrees

```
A ::= Left:B Right:B;
B ::= C D;
C;
D ::= E;
E;
```

The equations hold for the complete children subtrees.

```
eq A.getLeft().i() = 2;
eq A.getRight().i() = 3;
inh int C.i();
inh int E.i();
```

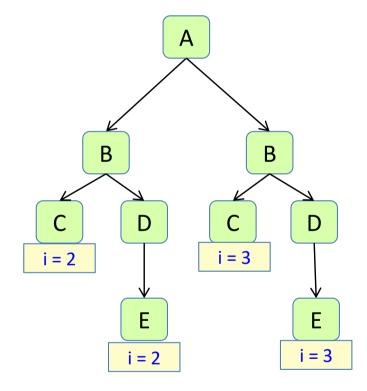

broadcasted equation can be overruled in subtree

```
A ::= Left:B Right:B;
B ::= C D;
C;
D ::= E;
E;
```

An equation can be overruled in a subtree. The nearest equation applies.

```
eq A.getLeft().i() = 2;
eq A.getRight().i() = 3;
eq B.getD().i() = i() + 5;
inh int B.i();
inh int C.i();
inh int E.i();
```

Draw the attributes and their values!

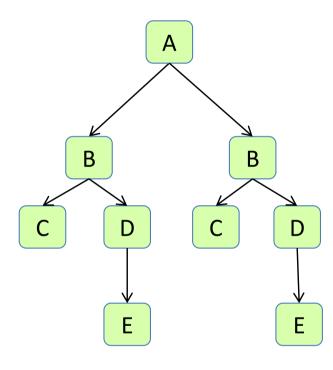

broadcasted equation can be overruled in subtree

```
A ::= Left:B Right:B;
B ::= C D;
C;
D ::= E;
E;
```

An equation can be overruled in a subtree. The nearest equation applies.

```
eq A.getLeft().i() = 2;
eq A.getRight().i() = 3;
eq B.getD().i() = i() + 5;
inh int B.i();
inh int C.i();
inh int E.i();
```

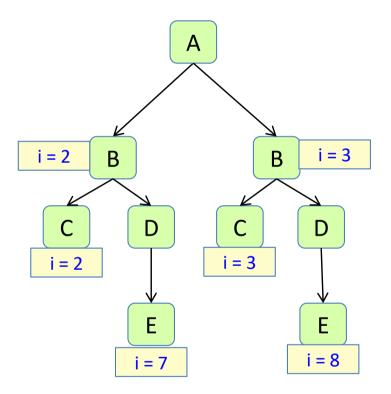

shorthand for equation applying to all children

```
A ::= B C;
B ::= D;
C ::= D;
D;
```

Draw the attributes and their values!

The parent can write an equation that applies to *all* children.

```
eq A.getChild().i() = 8;
inh int D.i();
```

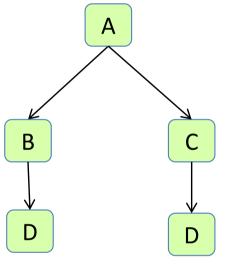

shorthand for equation applying to all children

```
A ::= B C;
B ::= D;
C ::= D;
D;
```

The parent can write an equation that applies to all children.

```
eq A.getChild().i() = 8;
inh int D.i();
```

This is equivalent to writing an equation for each child:

```
eq A.getB().i() = 8;
eq A.getC().i() = 8;
inh int D.i();
```

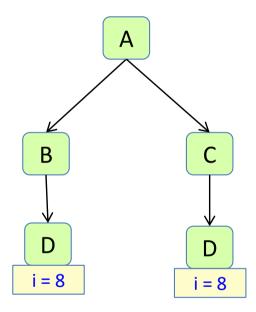

overruling is possible here too

```
A ::= B C;
B ::= D;
C ::= D;
D;
```

```
eq A.getChild().i() = 8;
inh int D.i();
eq B.getD().i() = 5;
```

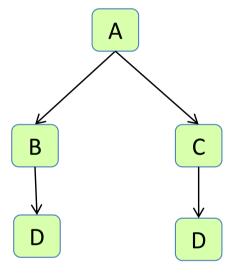

#### overruling is possible here too

```
A ::= B C;
B ::= D;
C ::= D;
D;
```

```
eq A.getChild().i() = 8;
inh int D.i();
eq B.getD().i() = 5;
```

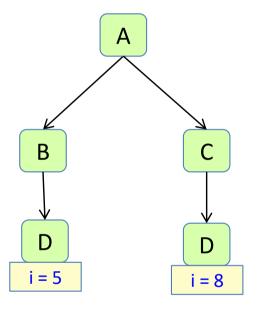

#### defining attributes for optional children

```
A ::= B [C];
B;
C;
```

```
eq A.getB().i() = 3;
eq A.getC().i() = 4;
inh int B.i();
inh int C.i();
```

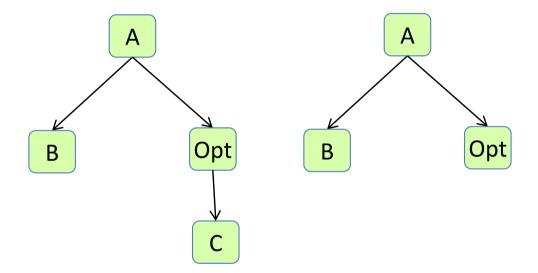

#### defining attributes for optional children

```
A ::= B [C];
B;
C;
```

```
eq A.getB().i() = 3;
eq A.getC().i() = 4;
inh int B.i();
inh int C.i();
```

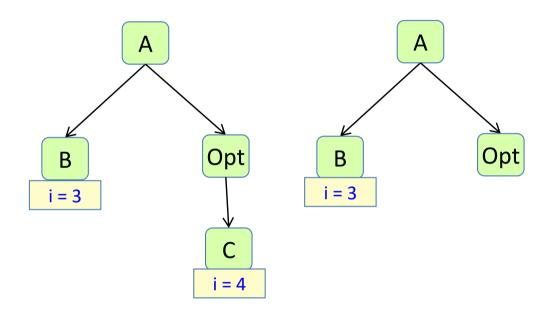

# Fractions example revisited

### Fractions example

Compute f for each L, where f is L's fraction of the sum of all val attributes.

```
S ::= N;
abstract N;
P : N ::= Left:N Right:N;
L : N ::= <val:int>;
```

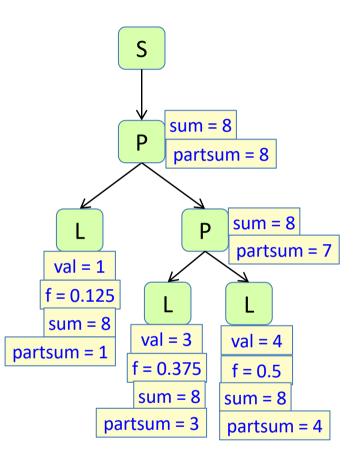

### Fractions example

Compute f for each L, where f is L's fraction of the sum of all val attributes.

```
S ::= N;
abstract N;
P : N ::= Left:N Right:N;
L : N ::= <val:int>;
```

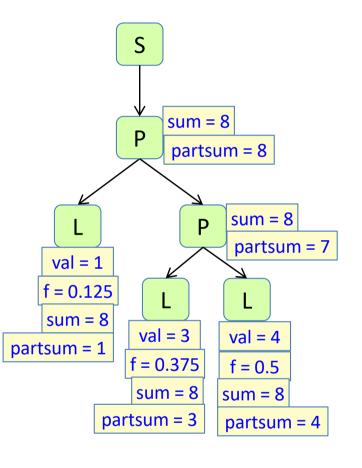

Because of broadcasting, the copy equations are unnecessary.

### Reference attributes

### Reference attributes

for defining graphs on top of the AST

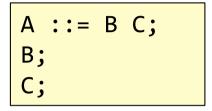

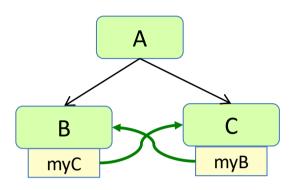

#### Reference attributes

for defining graphs on top of the AST

```
A ::= B C;
B;
C;
```

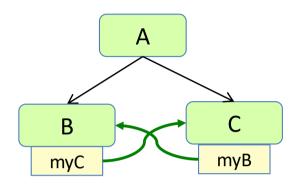

#### Attribute grammar

```
aspect Graph {
  inh C B.myC();
  inh B C.myB();
  eq A.getB().myC() = getC();
  eq A.getC().myB() = getB();
}
```

#### Note!

The defined structure is cyclic, but the attribute dependencies are not circular.

an attribute can have one or more parameters

Example: Find out if B's val is over some given limit

```
A ::= B;
B ::= <val:int>;
```

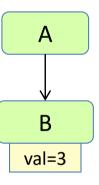

an attribute can have one or more parameters

Example: Find out if B's val is over some given limit

```
A ::= B;
B ::= <val:int>;
```

```
syn boolean B.overLimit(int limit) =
    getval() > limit;
```

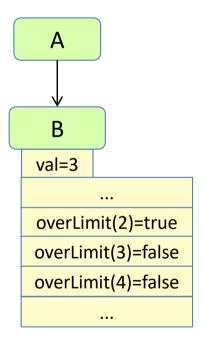

Unbounded number of attribute instances – one for each argument. Similar to functions. But accessed values are cached.

list equations can use both index and parameters

Draw some isBefore attributes and their values!

```
A ::= B*;
B;
```

```
inh boolean B.isBefore(int i);
eq A.getB(int index).isBefore(int i) = index < i;</pre>
```

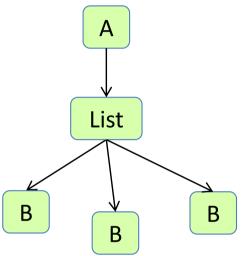

list equations can use both index and parameters

```
A ::= B*;
B;
```

```
inh boolean B.isBefore(int i);
eq A.getB(int index).isBefore(int i) = index < i;</pre>
```

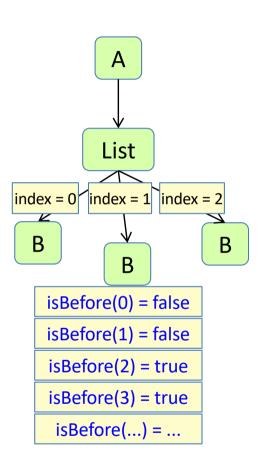

# Name analysis

# Name analysis

```
class A {
  int f;
  int m1(int x) {
    return x * f;
  }
}

class B extends A {
  int m2() {
    System.out.println(m1(3));
  }
}
```

Name analysis: bind each use of an identifier to its declaration

Name binding: a reference from a use to its declaration

**Scope of a declaration:** the parts of the program where it is visible.

**Name binding rules:** also known as scope rules or visibility rules.

# Name analysis

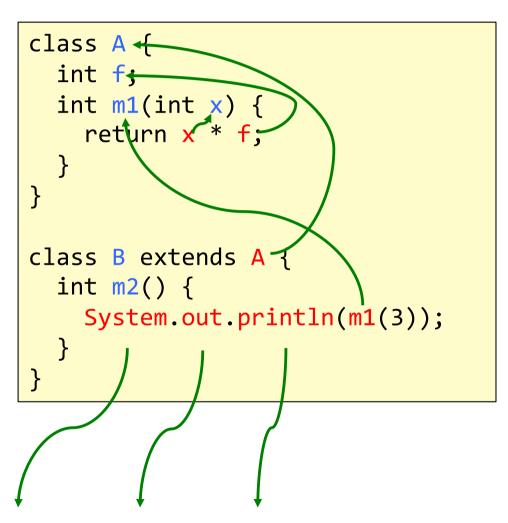

Name analysis: bind each use of an identifier to its declaration

Name binding: a reference from a use to its declaration

**Scope of a declaration:** the parts of the program where it is visible.

**Name binding rules:** also known as scope rules or visibility rules.

Typically, there are rules for

- blocks, nesting, inheritance
- name collisions, shadowing
- declaration order
   (insignificant or declare-before-use?)
- visibility restrictions (private, public, ...)
- qualified access (a.b)
- overloading, namespaces
- ...

# Name binding: Blocks

```
class A {
  int f;
  int m1(int x) {
    int a = 4;
    int f = a + 5;
    return x * f + b;
class B extends A {
  int m2() {
    System.out.println(m1(3));
```

**Block**: a syntactic unit containing declarations and statements.

Can be **nested**. Called *block strucure* or *lexical nesting*.

Declarations in inner blocks **shadow** declarations in outer blocks

Declaration ordering can be

- insignificant, or
- declare-before-use

# Name binding: Blocks

```
class A {
 int f;
  int m1(int x) {
   int a = 4;
    int f = a + 5;
    return x * f + b;
class B extends A {
  int m2()
    System.out.println(m1(3));
```

**Block**: a syntactic unit containing declarations and statements.

Can be **nested**. Called *block strucure* or *lexical nesting*.

Declarations in inner blocks **shadow** declarations in outer blocks

Declaration ordering can be

- insignificant, or
- declare-before-use

# Name binding: Inheritance

```
class A {
  int x;
  class AA {
    int y;
class B extends A {
  int y, z;
  class BB extends AA {
    int v;
   void m() {
      int w = x + y + z + v;
```

Inheritance and block nesting can be combined.

In what block order should we look for the declaration of x?

Which declaration of y is y bound to?

## Name binding: Inheritance

```
class A {
  int x;
  class AA {
    int y;
class B extends A {
  int y, z;
  class BB extends AA {
    int v;
   void m() {
      int w = x + y + z + v;
```

Inheritance and block nesting can be combined.

In what block order should we look for the declaration of x?

m BB AA B A globally

Which declaration of y is y bound to?

#### AA.y

since inheritance binds tighter than lexical nesting.

# Name binding: Qualified access

```
class A {
  int m() { ... };
class B extends A {
 void m() {
   A r = new B();
    System.out.println(r.m());
```

**Qualified access** (dot notation)

The binding of m depends on the *type* of r.

# Name binding: Qualified access

```
class A {
  int m() \{ \ldots \};
class B extends A {
  void m() {
    A r = new B();
    System.out.println(r.m());
```

**Qualified access** (dot notation)

The binding of m depends on the *type* of r.

# Recall: Representing name bindings in an AST

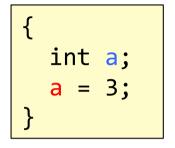

**IdDecl** for declared names **IdUse** for used names

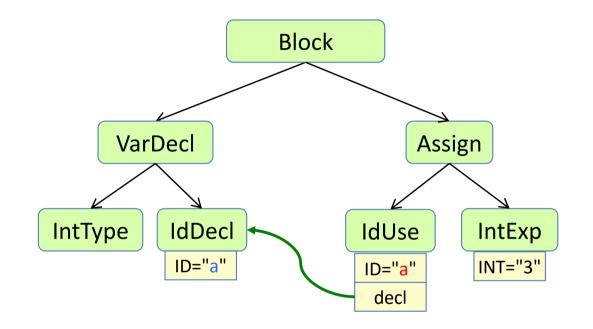

An attribute **decl** represents the name binding.

# Recall: Computing name bindings imperatively

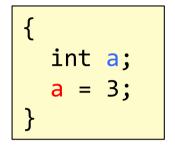

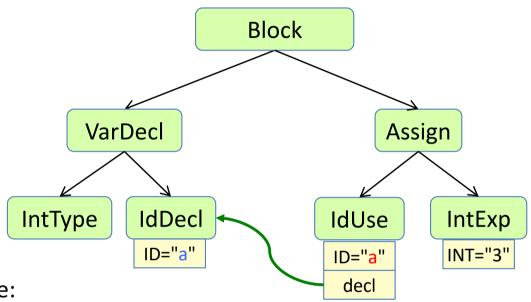

Use a **symbol table** data structure:

For each block, a **map** from visible names to declarations. Use a **stack** of maps to handle nested blocks.

### Algorithm:

Traverse the AST push/pop symbol table when entering/leaving a block add/lookup identifiers when encountering IdDecls/IdUses

### Problems with the imperative approach

- Need to write an algorithm that computes things in the right order.
- What if we have more complex name binding rules?
   Need a more elaborate symbol table.
   The algorithm may get very complex.
- What if we extend the language?
   Need to change the algorithm.

Solution: Attribute grammars – a declarative approach

# The Lookup Pattern for Name analysis

## Name analysis using RAGs

VarDecl

IntType

#### Think declaratively!!

- 1. What attributes would I like the nodes to have?
- 2. Where is the information that is needed to define the attribute?
- Is some of it in the node or its subtree? Make the attribute synthesized. Write its equation. Introduce new helper attributes as needed.
- Is all of it outside the node and its subtree? Make it inherited.
- To define an inherited attribute, locate the closest ancestor which has some of the needed information in its subtree. Put the equation there. Introduce new helper attributes as needed.

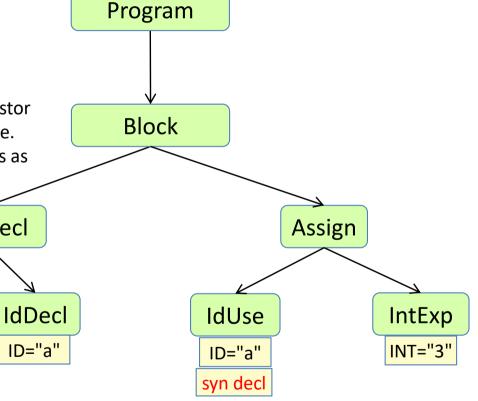

Synthesized – value defined in the node Inherited – value defined in a parent

## Name analysis using RAGs

#### Think declaratively!!

- 1. What attributes would I like the nodes to have?
- 2. Where is the information that is needed to define the attribute?
- 3. Is some of it in the node or its subtree? Make the attribute synthesized. Write its equation. Introduce new helper attributes as needed.
- Is all of it outside the node and its subtree? Make it inherited.
- To define an inherited attribute, locate the closest ancestor which has some of the needed information in its subtree. Put the equation there. Introduce new helper attributes as needed.

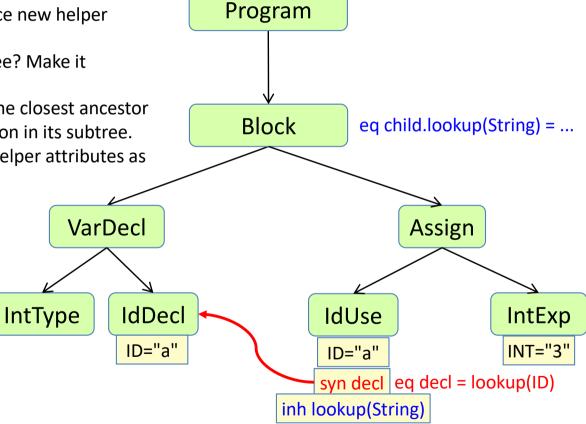

Synthesized – value defined in the node Inherited – value defined in a parent

# The **Lookup pattern** for name analysis in RAGs

syn decl – the name binding Program inh lookup(String) - finds the declaration syn localLookup(String) - looks locally eq child.lookup(String) delegates to localLookup and lookup attributes, Block according to scope rules. Block Decl Use Decl ID="a" syn decl

General pattern for name analysis.

Can handle block structure, inheritance, qualified access, ...

# The **Lookup pattern** for name analysis in RAGs

syn decl – the name binding eq child.lookup(String) = NoDecl Program inh lookup(String) - finds the declaration syn localLookup(String) - looks locally eq child.lookup(String) eq child.lookup(String) = ... delegates to localLookup and lookup attributes, Block syn localLookup(String) according to scope rules. inh lookup(String) eq child.lookup(String) = ... Block syn localLookup(String) Decl inh lookup(String) Use Decl ID="a" syn decl inh lookup(String)

General pattern for name analysis.

Can handle block structure, inheritance, qualified access, ...

# Example implementation in JastAdd

#### Abstract grammar:

```
Program ::= Block;
Block : Stmt ::= Decl* Stmt*;
Decl ::= Type IdDecl;
IdDecl ::= <ID:String>;
Type;
abstract Stmt;
Assign : Stmt ::= To:IdUse From:IdUse;
IdUse ::= <ID:String>;
```

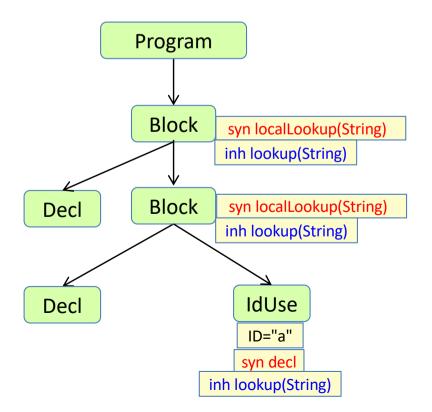

# Example implementation in JastAdd

#### Abstract grammar:

```
Program ::= Block;
Block : Stmt ::= Decl* Stmt*;
Decl ::= Type IdDecl;
IdDecl ::= <ID:String>;
Type;
abstract Stmt;
Assign : Stmt ::= To:IdUse From:IdUse;
IdUse ::= <ID:String>;
```

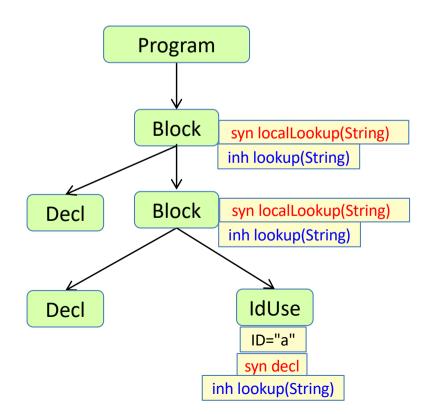

#### Attributes and equations:

```
syn IdDecl IdUse.decl() = lookup(getID());
inh IdDecl IdUse.lookup(String s);
eq Block.getStmt().lookup(String s) {
 IdDecl d = localLookup(s);
 if (d != null) return d;
 return lookup(s);
inh IdDecl Block.lookup(String s);
eq Program.getBlock().lookup(String s) {
  return null;
syn IdDecl Block.localLookup(String s) {
 for (Decl d: getDecls()) {
    if (d.getIdDecl().getID().equals(s))
     return d.getIdDecl();
 return null;
```

# The Local Map pattern

replace repeated search by map

## More efficient implementation of localLookup

```
syn IdDecl Block.localLookup(String s) {
  for (Decl d: getDecls()) {
    if (d.getIdDecl().getID().equals(s))
      return d.getIdDecl();
  }
  return null;
}
```

What happens if there are 1000 elements in the declaration list, and one use for each? What is the complexity?

### More efficient implementation of localLookup

```
syn IdDecl Block.localLookup(String s) {
  for (Decl d: getDecls()) {
    if (d.getIdDecl().getID().equals(s))
      return d.getIdDecl();
  }
  return null;
}
```

What happens if there are 1000 elements in the declaration list, and one use for each? What is the complexity?

Linear search for each declaration gives quadratic time complexity:  $O(n^2)$ 

#### More efficient:

Use a local hashmap which is built on the first access.

After that each access is done in constant time.

Resulting complexity: O(n)

```
syn IdDecl Block.localLookup(String s) {
   return localMap().get(s);
}

syn Map<String,IdDecl> Block.localMap() {
   Map<String,IdDecl> map = new HashMap<String,IdDecl>();
   for (Decl d: getDecls()) {
      IdDecl id = d.getIdDecl();
      map.put(id.getID(), id);
   }
   return map;
}
```

# Nonterminal attributes

### Non-terminal attributes (NTAs)

also known as *higher-order attributes* 

An NTA is **both** a **node** and an **attribute**.

The right-hand side of its defining equation must be a **fresh (new) object** (not part of any AST).

Useful for *reifying* implicit constructs (make them explicit in the AST), like:

- Missing declarations
- Unknown types
- Primitive types and functions

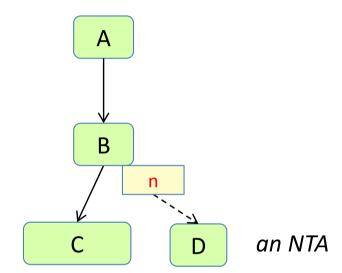

### Non-terminal attributes (NTAs)

also known as *higher-order attributes* 

An NTA is **both** a **node** and an **attribute**.

The right-hand side of its defining equation must be a **fresh (new) object** (not part of any AST).

Useful for *reifying* implicit constructs (make them explicit in the AST), like:

- Missing declarations
- Unknown types
- Primitive types and functions

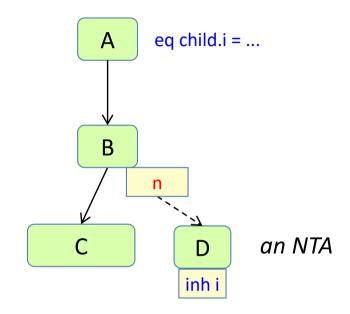

An NTA is also known as a *higher-order* attribute: It can itself have attributes.

The owning node (or its ancestors) must define the inherited attributes of the NTA.

Warning! Remember to use **fresh** objects!

If you reuse existing nodes for NTAs, the AST will be inconsistent.

IastAdd does not check this.

# NTA example

```
A ::= B;
B;
C ::= D;
D;
```

```
syn nta C B.n() = new C(new D());
```

Draw the n attribute and its value!

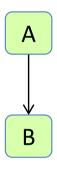

# NTA example

```
A ::= B;
B;
C ::= D;
D;
```

```
syn nta C B.n() = new C(new D());
```

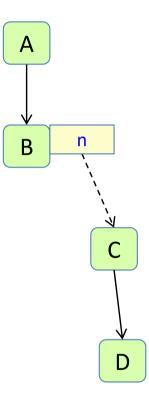

### Nonterminal attributes (NTAs)

```
A ::= B;
B;
C ::= D;
D;
```

Draw the x, y, and z attributes and their values!

```
syn nta C B.n() = new C(new D());
```

An NTA may itself have attributes.

```
inh int C.x();
eq B.n().x() = 5;
syn int B.y() = n().z() * 3;
syn int C.z() = x() + 2;
```

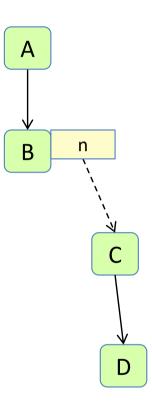

### Nonterminal attributes (NTAs)

```
A ::= B;
B;
C ::= D;
D;
```

```
syn nta C B.n() = new C(new D());
```

An NTA may itself have attributes.

```
inh int C.x();
eq B.n().x() = 5;
syn int B.y() = n().z() * 3;
syn int C.z() = x() + 2;
```

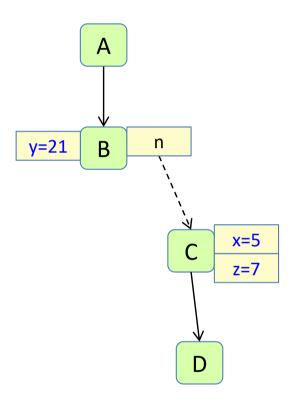

# The Null Object Pattern

### The Null object pattern

Null is not a very attractive way of representing a missing declaration. Use a **real object** instead. Give the object suitable properties (attributes). The code becomes simpler.

In RAGs: use null objects for missing declarations, unknown types, etc.

See

http://en.wikipedia.org/wiki/Null\_Object\_pattern

### The Null object pattern

Null is not a very attractive way of representing a missing declaration. Use a **real object** instead. Give the object suitable properties (attributes). The code becomes simpler.

In RAGs: use null objects for missing declarations, unknown types, etc.

See http://en.wikipedia.org/wiki/Null Object pattern

But how can we implement null objects like unknownDecl() in attribute grammars?

```
syn IdDecl IdUse.decl() = lookup(getID());
inh IdDecl IdUse.lookup(String s);
eq Block.getStmt().lookup(String s) {
 IdDecl d = localLookup(s);
 if (!d.isUnknown()) return d;
 return lookup(s);
syn IdDecl Block.localLookup(String s) {
 for (Decl d: getDecls()) {
    if (d.getIdDecl().getID().equals(s))
     return d.getIdDecl();
 return unknownDecl();
inh IdDecl Block.lookup(String s);
eq Program.getBlock().lookup(String s) {
 return unknownDecl();
```

# Use an NTA for the Null object

Add an UnknownDecl object to the AST using a non-terminal attribute

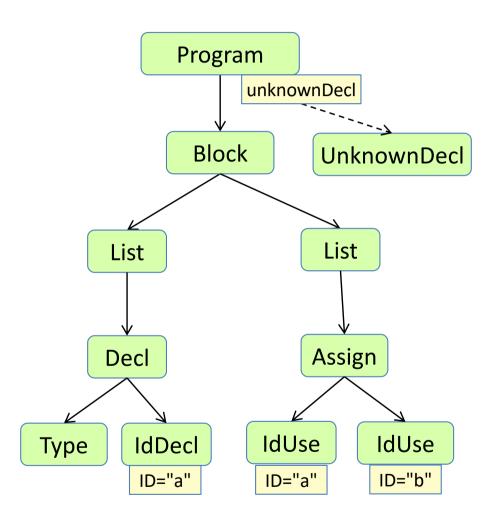

## Use an NTA for the Null object

Add an UnknownDecl object to the AST using a non-terminal attribute

### Extend the abstract grammar:

```
UnknownDecl : IdDecl;
```

#### Add the NTA:

```
syn nta UnknownDecl Program.unknownDecl() =
  new UnknownDecl("<Unknown>");
```

### Implement the special behavior:

```
syn boolean IdDecl.isUnknown() = false;
eq UnknownDecl.isUnknown() = true;
```

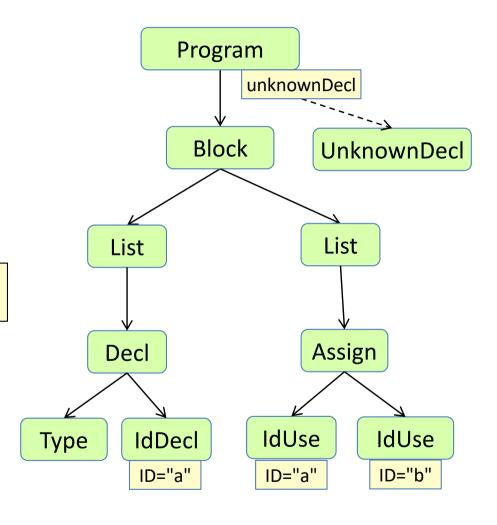

But how can we make the UnknownDecl object known throughout the AST?

# The Root Attribute Pattern

# The Root Attribute pattern

#### Intent:

Make an attribute in the root visible throughout the AST.

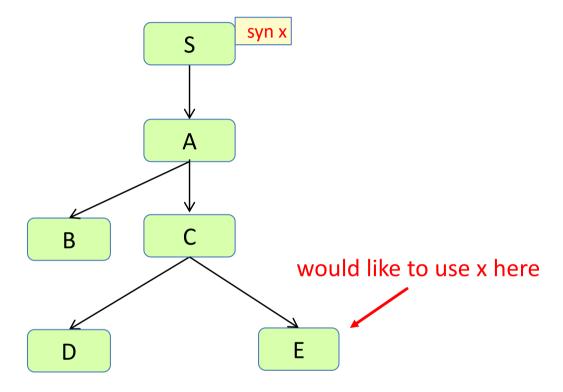

### The Root Attribute pattern

#### Intent:

Make an attribute in the root visible throughout the AST.

#### **Solution:**

Add an equation in the root, propagating the value to the children.

Expose the attribute by declaring it as inherited where it is needed.

```
eq S.getA().x() = x();
inh T E.x();
```

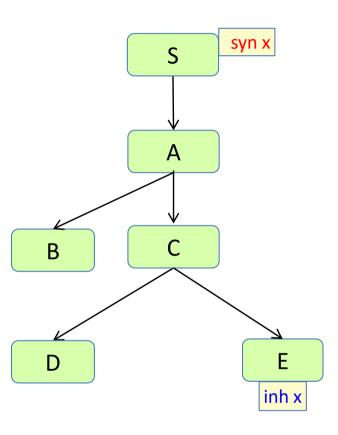

### The Root Attribute pattern

variant: expose the attribute in ASTNode

#### Intent:

Make an attribute in the root visible throughout the AST.

#### **Solution:**

Add an equation in the root, propagating the value to the children.

Expose the attribute by declaring it as inherited where it is needed.

Exposing it in ASTNode will make it available in all nodes.

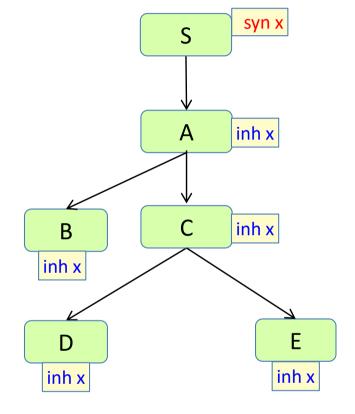

```
eq S.getChild().x() = x();
inh T ASTNode.x();
```

### Propagating unknownDecl

using the Root Attribute Pattern

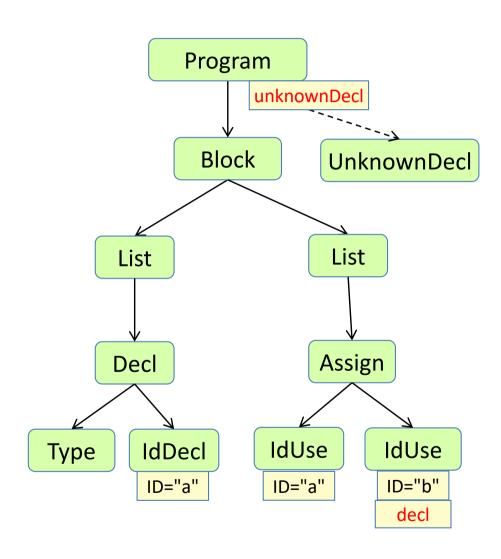

### Propagating unknownDecl

using the Root Attribute Pattern

```
eq Program.getBlock().unknownDecl() =
  unknownDecl();
inh UnknownDecl Block.unknownDecl();
```

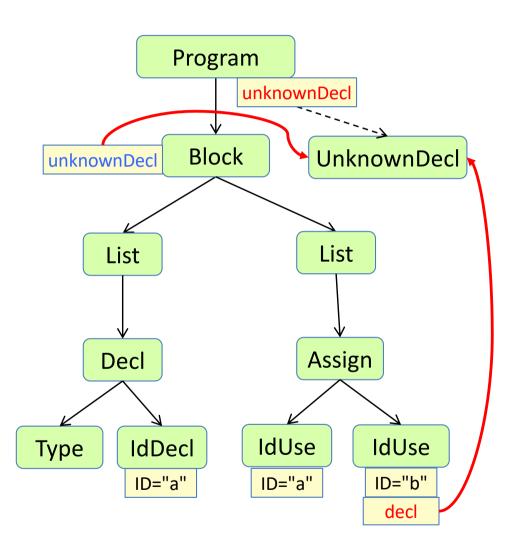

# Type analysis

# Type analysis

Type analysis: compute the type

of each expression

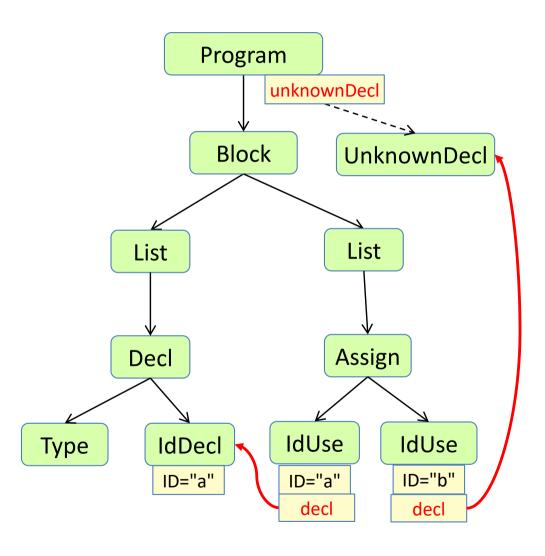

# Type analysis

Type analysis: compute the type of each expression Program Add a type attribute to Expr unknownDecl unknownType syn Type Expr.type(); Block UnknownDecl Implement it for IdUses type eq IdUse.type() = decl().type(); List List Define the type attribute for IdDecls inh Type IdDecl.type(); eq Decl.getIdDecl().type() = getType(); Assign Decl eq Program.unknownDecl().type() = unknownType(); IdUse IdUse Type **IdDecl** Define unknownType as an NTA ID="b" ID="a" ID="a" . . . decl decl type type type

# Type checking

**Type checking**: Check if types

are used correctly

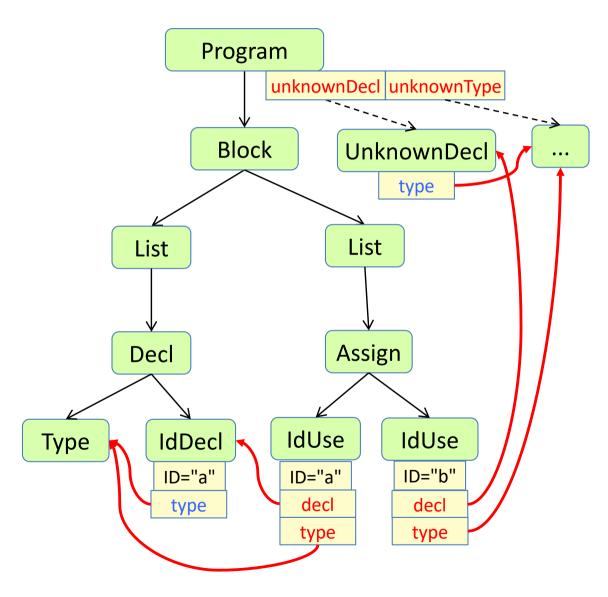

# Type checking

**Type checking**: Check if types are used correctly Program First attempt: unknownDecl unknownType syn boolean Assign.compatibleTypes() = getTo().type().equals(getFrom().type()); Block UnknownDecl type Second attempt: List List syn boolean Assign.compatibleTypes() = getFrom().type().isUnknownType() || getTo().type().isUnknownType() || getTo().type().equals(getFrom().type()); Assign Decl IdUse Type **IdDecl** IdUse ID="b" ID="a" ID="a" decl decl type type type Problem with first attempt: Errors are propagated unnecessarily:

Name declaration errors will be give type checking errors as well.

Would be nicer to view unknownType as compatible with all other types.

72

# **Collection attributes**

## Collection attributes

#### motivation

A collection attribute is defined by *contributions*, instead of by a single equation.

Use for values combined from many small parts spread out over the tree.

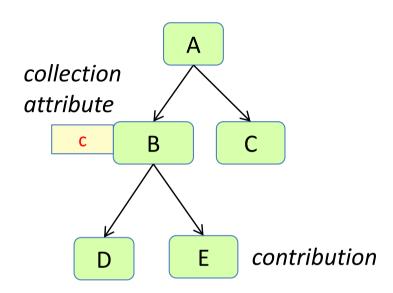

## Collection attributes

#### motivation

A collection attribute is defined by *contributions*, instead of by a single equation.

Use for values combined from many small parts spread out over the tree.

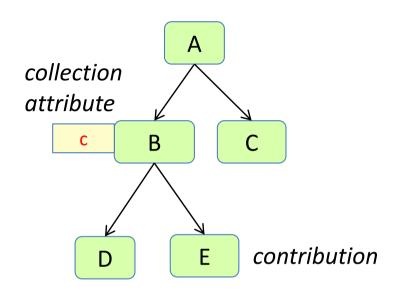

#### Example uses:

- collect compile-time errors in a program
- collect what uses are bound to a specific declaration
- count the number of if-statements in a method

When a collection attribute is accessed, the attribute evaluator will automatically traverse the AST and find the contributions.

## Collection attribute

structure

Declaration of **collection** attribute **c** in node type N:

```
coll T N.c() [freshexp] with m root R;
```

The method m must be **commutative** 

A **contribution** from a node type M:

M contributes valueexp
when condition
to N.c()
for Nrefexp

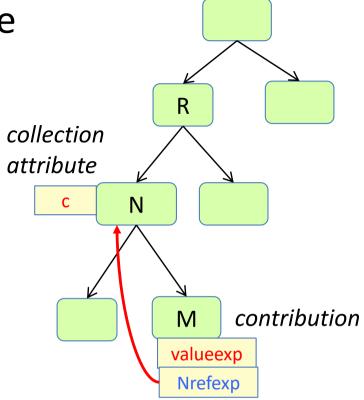

## Collection attribute

optional elements in the definition

Declaration of **collection** attribute c in node type N:

```
coll T N.c() [freshexp] with m root R;
```

The method m must be commutative

- if "[freshexp]" is left out, the default constructor for T will be used.
- if "with m" is left out, the method name "add" is used
- if "root R" is left out, R is set to the type of the root node

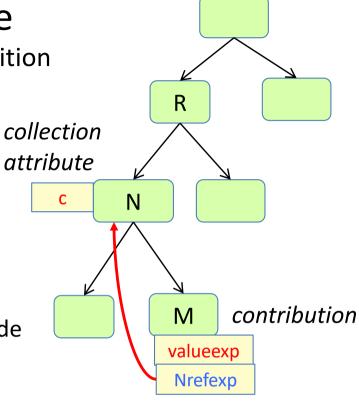

A **contribution** from a node type M:

```
M contributes valueexp
when condition
to N.c()
for Nrefexp
```

- if "when condition" is left out, the value will always be added
- "for Nrefexp" can be left out if N=R

## Collection attribute

#### structure

Declaration of **collection** attribute c in node type N:

```
coll T N.c() [freshexp] with m root R;
```

- T is the type of c
- *freshexp* is a fresh T object (empty collection)
- m is a commutative mutating method used for adding contributions to c
- R is an AST node type, identifying the subtree where contributions can be

#### A **contribution** from a node type M:

```
M contributes valueexp
when condition
to N.c()
for Nrefexp
```

- valueexp is the value to be contributed
- cond is a condition indicating if valueexp should be added or not
- *Nrefexp* is a reference to an N node

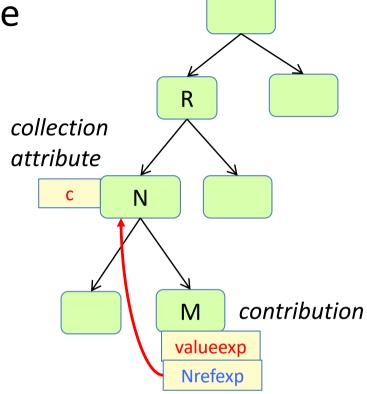

#### **Evaluation algorithm**

When c is accessed for the first time:

- the empty collection is created using freshexp
- the subtree at the upward nearest R is traversed, and all contributions are added to c
- c is cached

# Collect errors

**Error checking**: collect all errors

We would like an attribute errors in the root, containing all error messages.

We would like an easy way to "contribute" different kinds of errors from different nodes in the AST.

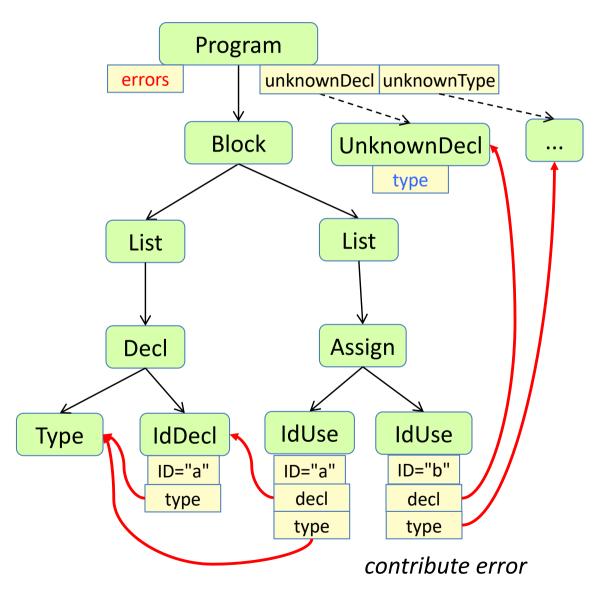

**Error checking**: collect all errors

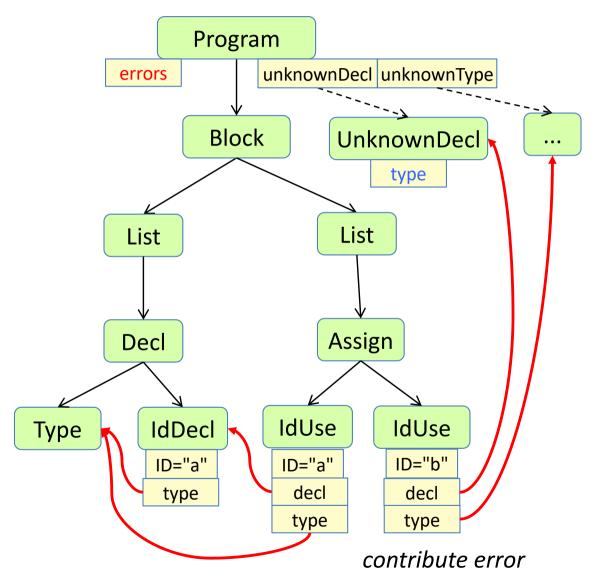

**Error checking**: collect all errors Program unknownDecl unknownType errors Declare the errors collection: coll Set<String> Program.errors() Block UnknownDecl [new HashSet<String>()] with add type root Program; List Contribute an error List IdUse contributes "Undeclared variable" when decl().isUnknown() to Program.errors() Assign Decl for theProgram(); IdUse **IdDecl** IdUse Type Propagate a reference to the Program root: ID="b" ID="a" ID="a" (Root Attribute pattern): decl decl type eq Program.getChild().theProgram() = this; type type inh Program ASTNode.theProgram(); contribute error

**Error checking**: collect all errors Program unknownDecl unknownType errors Declare the errors collection: coll Set<String> Program.errors() Block UnknownDecl [new HashSet<String>()] type root Program; List Contribute an error List IdUse contributes "Undeclared variable" when decl().isUnknown() to Program.errors() Assign Decl for theProgram(); **IdDecl** IdUse IdUse Propagate a reference to the Program root: ID="b" ID="a" ID="a" (Root Attribute pattern): decl decl type eq Program.getChild().theProgram() type type inh Program ASTNode the Program(): contribute error

# The compiler main program becomes very simple when using AGs:

```
// Sketch:
public class Compiler {
  public static void main(String[] args) {
    // Construct the AST:
    Program program = new Parser().parse(new Scanner());
    // Use attributes:
    if (program.errors().isEmpty()) {
       printCode(program.code());
    else {
       printErrors(program.errors());
All attributes (e.g., code and errors) are automatically available as soon
as the AST (program) has been constructed by the parser.
Calling an attribute causes it to be evaluated (on-demand evaluation).
```

# Summary questions:

### reference attributes, name analysis

- What is broadcasting?
- What is a reference attribute grammar?
- What is a reference attribute?
- What is a parameterized attribute?
- What is name analysis?
- What is a name binding?
- What does scope mean?
- Give examples of some typical name binding rules.
- What does "declare-before-use" mean?
- What is qualified access?
- How does the Lookup pattern work?

# Summary questions:

NTAs, type checking, collection attributes, error checking

- What is a nonterminal attribute (NTA)?
- What is the Null Object pattern?
- How does the Root Attribute pattern work?
- Why is it useful to implement missing declarations and unknown types as AST nodes?
- What is type analysis and type checking?
- How can unnecessary error propagation be avoided?
- What is a collection attribute?
- How can a collection of error message be implemented?